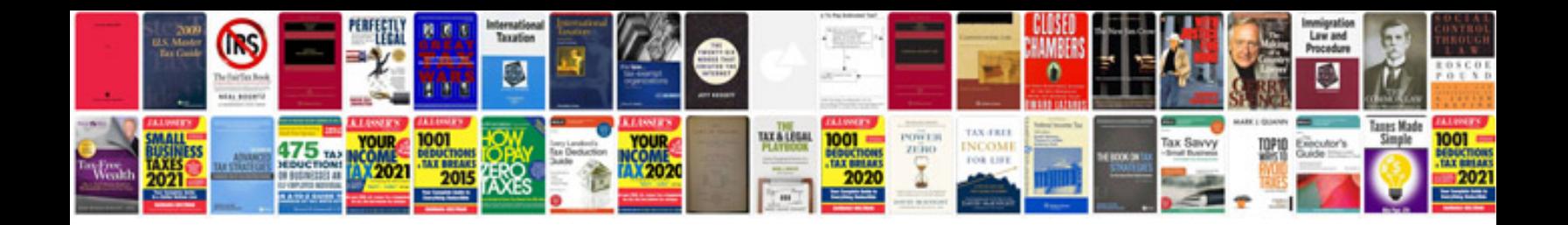

**About transformer**

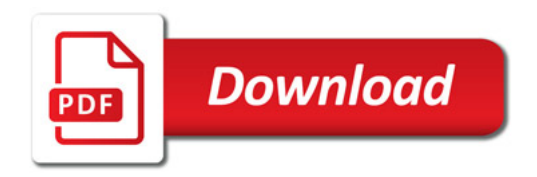

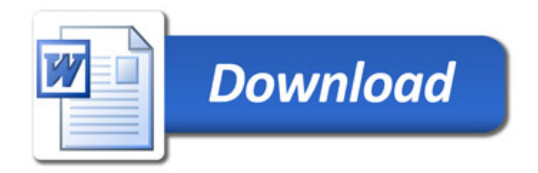